## **Школа оптимизации показателей автора в Российском индексе**

## **научного цитирования (РИНЦ)**

*Автор учебного курса доцент Левкин Григорий Григорьевич <https://vk.com/levkin.omsk>*

**Аннотация.** В условиях постоянного увеличения доступного контента в сети Интернет возникает необходимость в продвижении результатов исследования среди неограниченного круга лиц.

Можно по-разному относиться к наукометрическим показателям, связывать или не связывать их с эффективным контрактом, но фактически в этих показателях отражается востребованность научной статьи и ее актуальность (*за исключением недобросовестного перекрестного цитирования, что нарушает научную этику*).

В «*Школе оптимизации показателей автора в Российском индексе научного цитирования (РИНЦ)*» [\(https://t.me/logprep/428\)](https://t.me/logprep/428) последовательно рассмотрим технологии продвижения результатов научных исследований, в том числе и коммерциализации результатов научной работы.

Сразу нужно сказать, что деятельность по продвижению своих научных исследований – это работа на перспективу. Но при накоплении результатов этой деятельности происходит переход качественных характеристик в количественные (в том числе и в отношении увеличения дохода от научной и издательской деятельности).

Повышение цитируемости научных работ Урок 1. за счет коммуникации с научными работниками предметной области

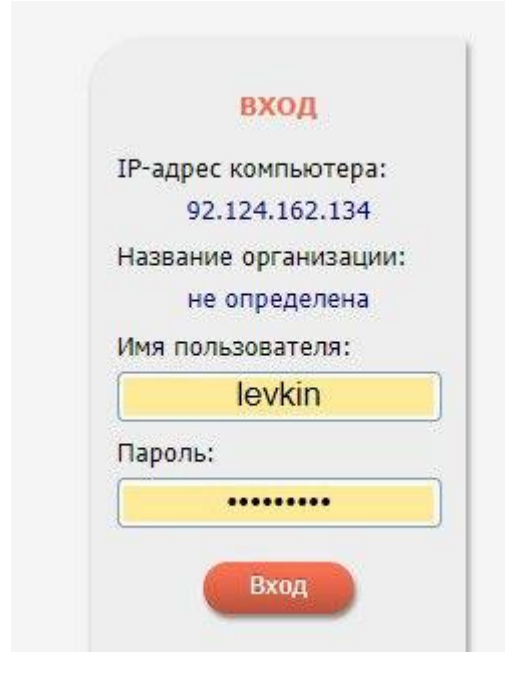

Оптимизацию наукометрических показателей нужно начать с создания авторского профиля РИНЦ, а затем его оптимизации (при наличии опубликованных работ). Или же авторизоваться на сайте www.elibrery.ru при наличии действующего логина и пароля. Часто бывает так, что после регистрации логин и пароль утеряны, тогда следует воспользоваться процедурой восстановления учетных показателей.

Рисунок 1 – Авторизация профиля в РИНЦ

Фактические мы пойдем не с начала, а от итога, так как наукометрические показатели являются результирующими, а причины их повышения совсем в других сферах. Но, в тоже время, оптимальный профиль РИНЦ, улучшенные сознательно характеристики профиля также оказывают влияние на цитируемость научных работ.

телеграм-канала Международная Например,  $\bf{B}$ разделе сеть преподавателей логистики https://t.me/logprep/10 была размещена просьба о написании отзыва на одну из последних статей (откликнулся один человек). Коллеги задают вопрос. Зачем это нужно?

В условиях переизбытка информации при написании научной статьи мы в лучшем случае прочитываем аннотацию и уже саму статью в том случае, если:

а) она нас заинтересовала;

б) статья в полном тексте размещена в Электронной научной библиотеке www.elibrary.ru или на внешнем сайте.

В поле зрения читателя также находится и список литературы к статье, а также комментарий к публикации, если он есть в наличии. При этом имеет значение содержание комментария, так как если в отзыве (пострецензии) отрицательные подкрепленные прописаны недостатки, моменты, объективными доводами, то это даже предпочтительнее, чем только положительные моменты.

Это активизирует не только автора статьи на дальнейшие исследования и уточнения, но и сторонних лиц, так как любое несоответствие - это шаг вперед в научном познании, развитии науки. Конечно, главным условием цитируемости работы является ее актуальность, ценность научных результатов, но недоступность статьи может привести к забвению нового научного знания.

«Методология Например, разделе телеграм-канала  $\mathbf{B}$ науки»  $(htips://t.me/logprep/334)$  размещена ссылка на поучительный рассказ как раз на тему забвения и выхода в свет одного из вариантов технического изделия  $(http://rulibs.com/ru zar/prose su classics/grain/0/1.html).$ 

Кроме того, научная работа – это не удел одиночек. Для плодотворной научной работы нужно общаться с коллегами и много общаться. В предшествующие исторические периоды эта задача решалась за счет выезда на конференции, но в последние годы в силу объективных обстоятельств выезд работников вузов на конференции практически прекратился. Аналогов конференций для научных коммуникаций со стороны руководства предложено не было, поэтому мы сами должны настраивать каналы коммуникаций.

Таким образом, действия по продвижению результатов научного исследования каждым автором - это вклад в развитие науки, придание целесообразности нашей научной деятельности. Одним из способов такого продвижения является написание комментариев к статьям.

## **Алгоритм размещения комментария к научной статье**

*Шаг 1.* Рассмотрим практически, каким образом можно размещать отзыв о статье в профиле РИНЦ. Для начала нужно пройти процедуру авторизации на сайте www.elibrary.ru (*левое верхнее поле, рисунок 1*).

*Шаг 2.* Через расширенный поиск на начальной странице сайта переходим в поле поиска научной статьи (если хотим написать отзыв о интересной для нас статьи), где задаем ключевые слова.

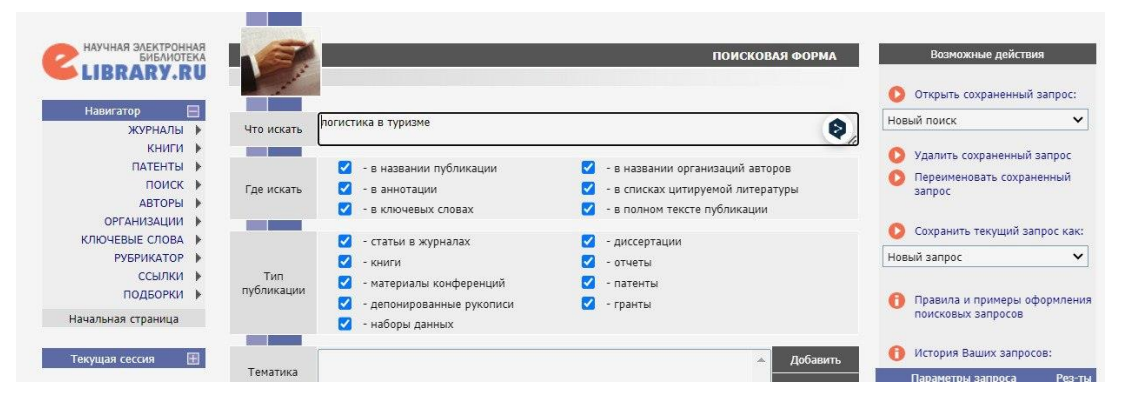

*Рисунок 2 – Поле поиска научных публикаций в Электронной научной библиотеке* 

Если же пишем отзыв по запросу автора, то переходим по предоставленной ссылке.

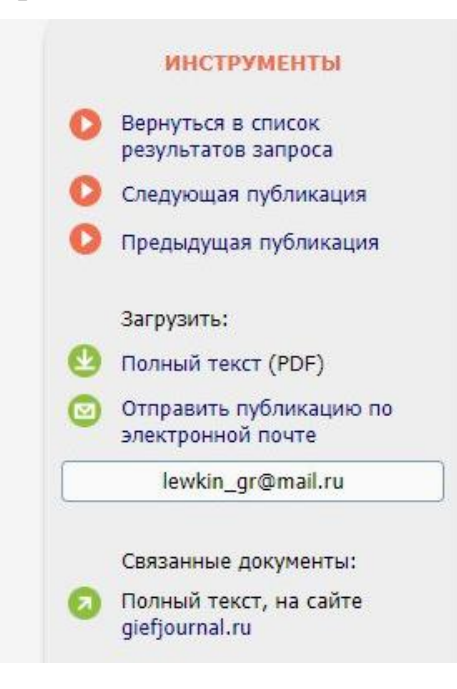

*Шаг 3.* Заходим на страницу статьи в РИНЦ. В том случае, если в правом верхнем поле иконка статьи выделена зеленым или синим цветом, открываем полный текст статьи, читаем. Если иконка красная, то можно запросить текст статьи у автора (возле имени автора обычно указан адрес его электронной почты).

*Рисунок 3 – Индикаторы наличия на сайте Электронной научной библиотеке полного текста статьи*

*Шаг 4.* Переходим в самое нижнее поле карточки статьи – обсуждение, где набираем текст нашего отзыва. Это не обязательно пространный отзыв, но нужно писать объективные вещи, положительные или отрицательные моменты, рекомендации автору.

**ОБСУЖДЕНИЕ:** 

10.01.2024 13:04 Курганов В.М. В статье и в комментарии к ней поднята серьезная проблема терминологии логистики или, говоря более широко, проблема понятийного аппарата. Автор абсолютно правильно обращает внимание на различия в интерпретации входящих и выходящих потоков в зависимости от их экономического содержания. Конечно же, "логистика сбыта" - это не синоним "логистики распределения", как и "логистику снабжения" нельзя рассматривать идентичной "логистике закупок". Деятельность торговых организаций имеет свои особенности, которых нет, например, у промышленных или строительных предприятий. Эти особенности, безусловно, надо учитывать и не допускать искажений экономической сути логистических процессов в различных условиях. **Ответить** Левкин Г.Г. 10.01.2024 15:00 В ответ на: В статье и в комментарии к ней поднята серьезная проблема терминологии логистики... Валерий Максимович, благодарю за отзыв. В логистике еще очень много работы в отношении упорядочения терминологии, создании тезауруса. Ответить Левкин Г.Г. 10.01.2024 15:01 В ответ на: В статье и в комментарии к ней поднята серьезная проблема терминологии логистики... Валерий Максимович, благодарю за отзыв. В логистике еще очень много работы в отношении упорядочения терминологии, создании тезауруса. Ответить

Добавить новый комментарий к этой публикации

*Рисунок 4 – Отзыв о статье и ответ на него от автора*

Важно понимать, что кроме отзыва в этом случае решается задача научной коммуникации, так как после отправки отзыва высвечивается фамилия автора отзыва и ссылка на его профиль. По ссылке можно увидеть результат научной коммуникации в виде отзыва и ответа автора <https://elibrary.ru/item.asp?id=25339193>

На этом урок 1 окончен, следующие уроки будут посвящены оптимизации авторского профиля РИНЦ. Рассмотрим также и другие направления продвижения результатов научных исследований, в том числе коммерциализацию результатов научной работы.

Для рассмотрения этого процесса в динамике приглашаю принять участие в вебинарах «Коммерциализация результатов интеллектуальной деятельности за счет формирования и продвижения бренда преподавателя вуза» [https://edu-plus.ru/other\\_course/web-brend/](https://edu-plus.ru/other_course/web-brend/) и «Инструменты оптимизации профиля автора в Российском индексе научного цитирования (РИНЦ) электронной научной библиотеки Elibrary» [https://edu-plus.ru/other\\_course/web](https://edu-plus.ru/other_course/web-rinc/)[rinc/,](https://edu-plus.ru/other_course/web-rinc/) которые проводятся на базе учебного центра Цифровизация +.

*Левкин Григорий Григорьевич, [lewkin\\_gr@mail.ru](mailto:lewkin_gr@mail.ru)*